#### **WMT-S Crashes when loading layer**

*2013-08-09 04:14 PM - Jeremy Palmer*

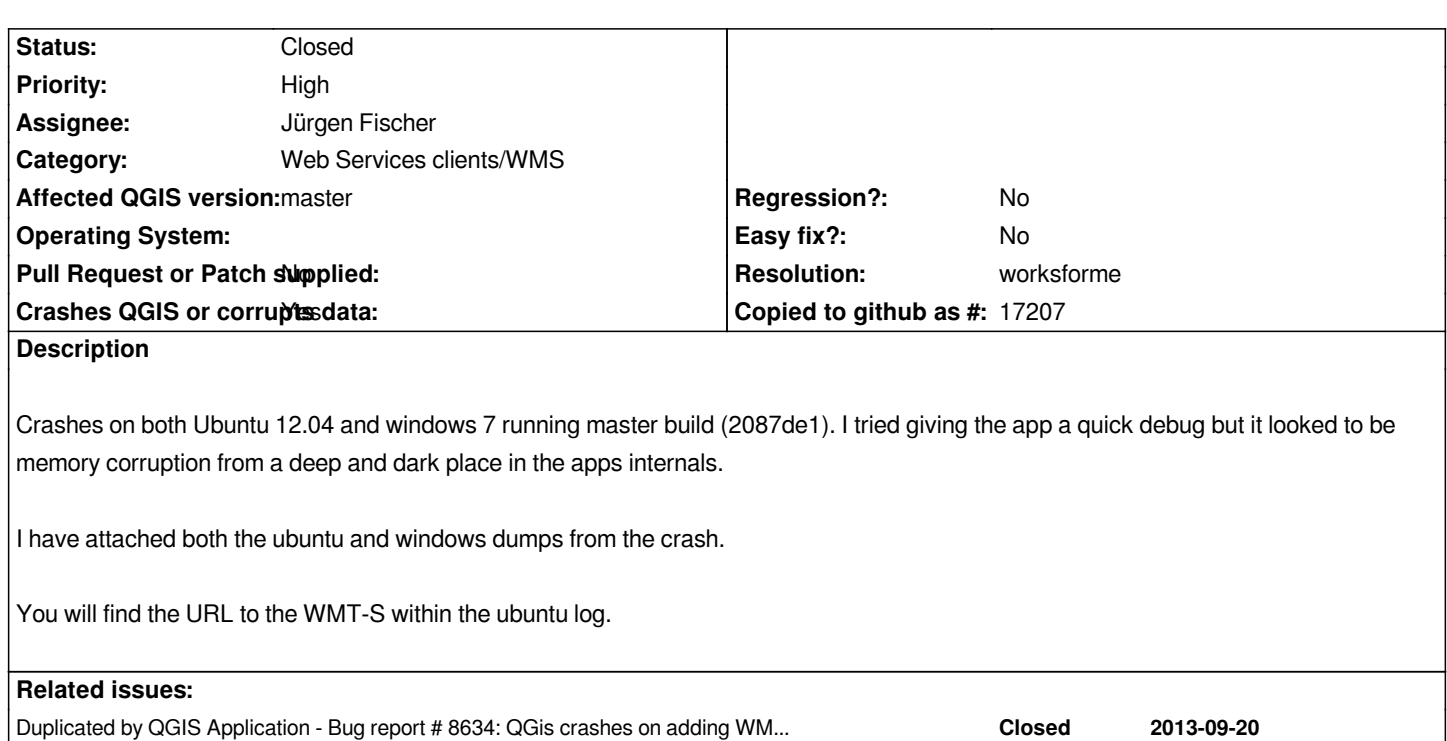

# **History**

### **#1 - 2013-08-10 04:17 AM - Giovanni Manghi**

*- Status changed from Open to Feedback*

### *tested this*

*http://data.linz.govt.nz/services;key=b39ccd76408f48d9bcbbcc4817432518/wmts/1.0.0/layer/772/WMTSCapabilities.xml*

*and no crashes on both ubuntu 12.04 and Windows*

### **#2 - 2013-08-10 01:41 PM - Jeremy Palmer**

*I'm definitely still getting a crash. I'm using qgis ubuntugis nightly builds for precise as well as a built from source.*

*I've noticed the crash doesn't occur if the map canvas size is small. Try ensuring that your map canvas is at least 850x750. I tried 750x640 and it didn't crash, so maybe that's why it didn't crash for you.? Because it is memory corruption and related to the allocation of QImage this makes sense.*

*I'm running QT 4.8.1 as well if that helps.*

### **#3 - 2013-08-10 01:49 PM - Jeremy Palmer**

*- File ubuntu\_1204\_crash.txt.7z added*

## **#4 - 2013-08-10 01:49 PM - Jeremy Palmer**

*- File deleted (ubuntu\_1204\_crash.txt.7z)*

### **#5 - 2013-08-11 02:52 AM - Giovanni Manghi**

*With the new url in #8438-1 I also get the crash.*

#### **#6 - 2013-08-23 01:39 PM - Jeremy Palmer**

*ANy chance to get this looked at before 2.0 is released. Would be a pity that QGIS is released with WMT-S that crashes.*

### **#7 - 2013-08-23 01:58 PM - Salvatore Larosa**

*I don't see any crash here (debian with latest master), should I follow any particular procedure to get the crash or simply loading a layer is enough ?*

#### **#8 - 2013-08-23 02:43 PM - Jeremy Palmer**

*Try ensuring that your map canvas size is at least 850x750*

# **#9 - 2013-08-23 02:52 PM - Salvatore Larosa**

*- Operating System deleted (windows ubuntu)*

*ok, I hadn't read your note-2 above, so crash confirmed here!*

### **#10 - 2013-08-29 12:12 AM - Jeremy Palmer**

*I can confirm this crash only seems to happen on layers that span the anti-meridian line. Could it be that the render process can't handle multiple wraps?*

#### **#11 - 2013-08-29 02:28 AM - Salvatore Larosa**

## **More info:**

*The crash here occurs by using any WMS/WMS-T on my laptop following the below steps:*

- *add WMS and close the add WMS dialog*
- *CTRL+F (Full screen)*

*and disabling the back buffer option the crash disappears on my linux machine!*

### **#12 - 2013-08-29 01:09 PM - Jeremy Palmer**

*I managed to get it to crash with the back buffer disabled.*

# **#13 - 2013-09-04 08:19 AM - Salvatore Larosa**

*Jeremy Palmer wrote:*

*I managed to get it to crash with the back buffer disabled.*

*strange, enabling back buffer I get:*

*Program received signal SIGSEGV, Segmentation fault.*

*0x00007ffff2a2beb0 in QRegion::operator=(QRegion const&) () from /usr/lib/x86\_64-linux-gnu/libQtGui.so.4*

*(gdb) bt*

*#0 0x00007ffff2a2beb0 in QRegion::operator=(QRegion const&) () from /usr/lib/x86\_64-linux-gnu/libQtGui.so.4*

*#1 0x00007ffff28e6b7f in QWidgetPrivate::drawWidget(QPaintDevice\*, QRegion const&, QPoint const&, int, QPainter\*, QWidgetBackingStore\*) () from /usr/lib/x86\_64-linux-gnu/libQtGui.so.4*

*#2 0x00007ffff28e75cf in QWidgetPrivate::paintSiblingsRecursive(QPaintDevice\*, QList<QObject\*> const&, int, QRegion const&, QPoint const&, int, QPainter\*, QWidgetBackingStore\*) () from /usr/lib/x86\_64-linux-gnu/libQtGui.so.4*

*#3 0x00007ffff28e6665 in QWidgetPrivate::drawWidget(QPaintDevice\*, QRegion const&, QPoint const&, int, QPainter\*, QWidgetBackingStore\*) () from /usr/lib/x86\_64-linux-gnu/libQtGui.so.4*

*#4 0x00007ffff28e75cf in QWidgetPrivate::paintSiblingsRecursive(QPaintDevice\*, QList<QObject\*> const&, int, QRegion const&, QPoint const&, int, QPainter\*, QWidgetBackingStore\*) () from /usr/lib/x86\_64-linux-gnu/libQtGui.so.4*

*#5 0x00007ffff28e6665 in QWidgetPrivate::drawWidget(QPaintDevice\*, QRegion const&, QPoint const&, int, QPainter\*, QWidgetBackingStore\*) () from /usr/lib/x86\_64-linux-gnu/libQtGui.so.4*

*#6 0x00007ffff28e75cf in QWidgetPrivate::paintSiblingsRecursive(QPaintDevice\*, QList<QObject\*> const&, int, QRegion const&, QPoint const&, int, QPainter\*, QWidgetBackingStore\*) () from /usr/lib/x86\_64-linux-gnu/libQtGui.so.4*

*#7 0x00007ffff28e7414 in QWidgetPrivate::paintSiblingsRecursive(QPaintDevice\*, QList<QObject\*> const&, int, QRegion const&, QPoint const&, int, QPainter\*, QWidgetBackingStore\*) () from /usr/lib/x86\_64-linux-gnu/libQtGui.so.4*

*#8 0x00007ffff28e7414 in QWidgetPrivate::paintSiblingsRecursive(QPaintDevice\*, QList<QObject\*> const&, int, QRegion const&, QPoint const&, int, QPainter\*, QWidgetBackingStore\*) () from /usr/lib/x86\_64-linux-gnu/libQtGui.so.4*

*#9 0x00007ffff28e7414 in QWidgetPrivate::paintSiblingsRecursive(QPaintDevice\*, QList<QObject\*> const&, int, QRegion const&, QPoint const&, int, QPainter\*, QWidgetBackingStore\*) () from /usr/lib/x86\_64-linux-gnu/libQtGui.so.4*

*#10 0x00007ffff28e7414 in QWidgetPrivate::paintSiblingsRecursive(QPaintDevice\*, QList<QObject\*> const&, int, QRegion const&, QPoint const&, int, QPainter\*, QWidgetBackingStore\*) () from /usr/lib/x86\_64-linux-gnu/libQtGui.so.4*

*#11 0x00007ffff28e7414 in QWidgetPrivate::paintSiblingsRecursive(QPaintDevice\*, QList<QObject\*> const&, int, QRegion const&, QPoint const&, int, QPainter\*, QWidgetBackingStore\*) () from /usr/lib/x86\_64-linux-gnu/libQtGui.so.4*

*---Type <return> to continue, or q <return> to quit---*

*#12 0x00007ffff28e7414 in QWidgetPrivate::paintSiblingsRecursive(QPaintDevice\*, QList<QObject\*> const&, int, QRegion const&, QPoint const&, int, QPainter\*, QWidgetBackingStore\*) () from /usr/lib/x86\_64-linux-gnu/libQtGui.so.4*

*#13 0x00007ffff28e7414 in QWidgetPrivate::paintSiblingsRecursive(QPaintDevice\*, QList<QObject\*> const&, int, QRegion const&, QPoint const&, int, QPainter\*, QWidgetBackingStore\*) () from /usr/lib/x86\_64-linux-gnu/libQtGui.so.4*

*#14 0x00007ffff28e7414 in QWidgetPrivate::paintSiblingsRecursive(QPaintDevice\*, QList<QObject\*> const&, int, QRegion const&, QPoint const&, int, QPainter\*, QWidgetBackingStore\*) () from /usr/lib/x86\_64-linux-gnu/libQtGui.so.4*

*#15 0x00007ffff28e7414 in QWidgetPrivate::paintSiblingsRecursive(QPaintDevice\*, QList<QObject\*> const&, int, QRegion const&, QPoint const&, int, QPainter\*, QWidgetBackingStore\*) () from /usr/lib/x86\_64-linux-gnu/libQtGui.so.4*

*#16 0x00007ffff28e6665 in QWidgetPrivate::drawWidget(QPaintDevice\*, QRegion const&, QPoint const&, int, QPainter\*, QWidgetBackingStore\*)*

*it looks like a Qt problem.*

*Works fine with back buffer disabled!*

#### **#14 - 2013-09-21 04:15 AM - Giovanni Manghi**

*see also #8634*

#### **#15 - 2014-01-26 10:39 AM - Giovanni Manghi**

*- Target version changed from Version 2.0.0 to Future Release - High Priority*

*- Status changed from Feedback to Open*

# **#16 - 2014-04-19 02:47 PM - Jürgen Fischer**

*- Status changed from Open to Feedback*

*Is this still an issue?*

## **#17 - 2014-04-20 02:05 PM - Jeremy Palmer**

*No it does not seem to be. Did lots of testing today and I can't get QGIS crash anymore. However I will do more testing tomorrow on a larger screen size just to be sure.*

# **#18 - 2014-04-22 04:10 PM - Jeremy Palmer**

*Hi Jürgen this can be closed now. It's no longer a problem in master.*

# **#19 - 2014-04-23 12:32 AM - Jürgen Fischer**

- *Status changed from Feedback to Closed*
- *Resolution set to worksforme*

# **Files**

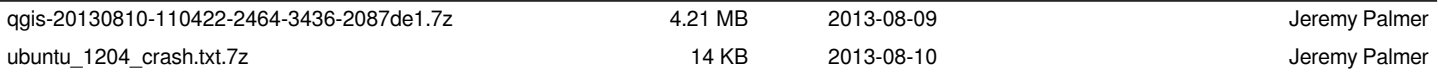